# $C$ ОДЕРЖАНИЕ

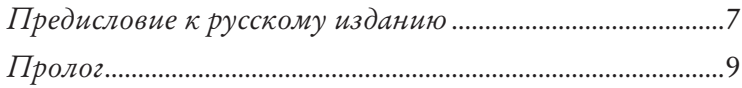

## ЧАСТЬ І

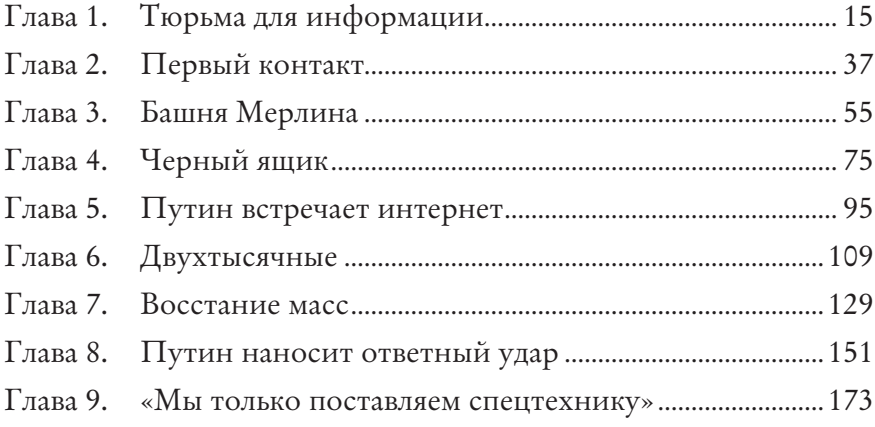

## ЧАСТЬ II

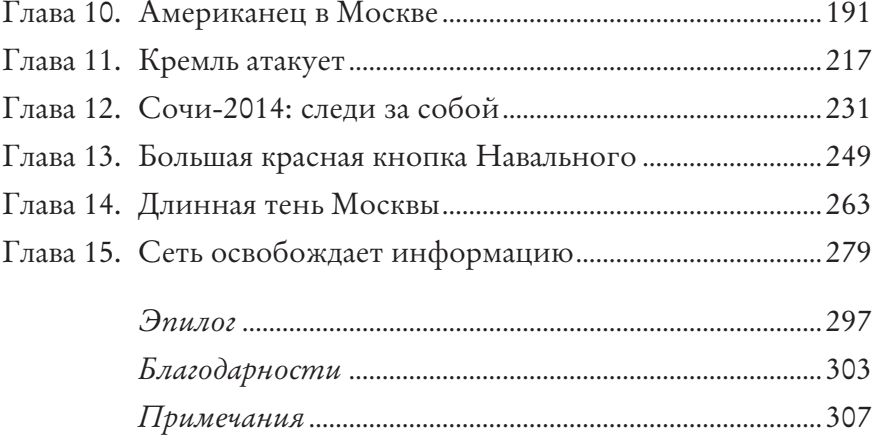

# П Р Е Д И С Л О В И Е К РУССКОМУ ИЗДАНИЮ

То уже вторая наша книга, которая приходит к русскому<br>читателю обходным путем. Первая, «Новое дворянство»,<br>в 2010 году тоже сначала появилась на английском в США читателю обходным путем. Первая, «Новое дворянство», в 2010 году тоже сначала появилась на английском в США и Великобритании, а потом, в 2011-м, была переведена на русский. При этом мы — российские журналисты, живущие в России, и обе книги посвящены тому, что происходит в нашей стране.

За пять лет причины, по которым приходится пользоваться обходными маршрутами, остались теми же: расследовательская журналистика в России продолжает находиться в кризисе, издания закрываются. Но в этот раз нам было легче: если с «Новым дворянством» мы не были уверены, что книгу увидят в России, то, cобирая материал для «Красной сети», мы точно знали, что тем или иным образом она попадет в руки читателя.

Мы живем в цифровую эпоху, и, несмотря на все усилия цензоров, интернет остается технологией, которую невозможно поставить под полный контроль. Именно об этом наша книга.

## ПРОЛОГ

В обычном спальном районе на юго-западе Москвы стоит<br>Tиповая бело-серая высотка за скромным заборчиком,<br>ничего необычного. Хотя нет, одна странность все-таки<br>есть: из девятнализти этэжей только у двенализти есть окна типовая бело-серая высотка за скромным заборчиком, ничего необычного. Хотя нет, одна странность все-таки есть: из девятнадцати этажей только у двенадцати есть окна.

Именно в этом здании бьется сердце русского интернета это междугородная телефонная станция M-9, и в ней находится крупнейшая в стране точка обмена трафиком MSK-IX. День за днем через нее проходит почти половина всего российского интернет-трафика. Оптоволоконные кабели желтыми и серыми змеями переползают из комнаты в комнату, клубками свешиваются с потолков, соединяя компьютеры, серверы, стеллажи и этажи. Один из этажей отдан в аренду Google: транснациональный гигант хочет быть как можно ближе к месту, где ходит столько трафика. Каждый этаж закрыт толстенной металлической дверью, открыть которую можно, только имея специальную карту.

Одна из комнат на восьмом этаже отведена Федеральной службе безопасности (ФСБ) — наследнику советского КГБ. Впрочем, ее присутствие ощутимо во всех частях здания. Тут и там среди коммуникационных стоек расставлены электронные устройства небольшие узкие коробки размером с видеоплеер. Они маркированы аббревиатурой СОРМ, и их основная задача — обеспечивать работникам восьмого этажа доступ к российскому трафику. СОРМ — это Система оперативно-розыскных мероприятий. Но за четырьмя буквами стоит нечто большее.

Сначала ящики СОРМ перехватывали только телефонные звонки. Сейчас их добыча — электронные письма, интернетсерфинг, разговоры по сотовым и скайп, SMS и посты в соцсетях. С помощью этих ящиков российские власти надеются выиграть битву за будущее интернета — битву, которая имеет значение

для каждого, кто однажды открыл для себя вселенную цифровых технологий.

Из этой книги вы узнаете историю конфликта, разворачивающегося в России последние 25 лет. Он начался во время распада Советского Союза, в котором информацию старались всеми силами удержать под замком, и продолжается сейчас, в современной России, когда информация вырвалась на свободу.

Как оказалось, мы не очень далеко ушли от нашего советского прошлого. Вы увидите, как совершенствовалась СОРМ, изобретенная КГБ, как она используется сейчас против оппонентов власти. И все это происходит в стране, где люди хорошо ориентируются в компьютерных технологиях, свободно ощущают себя в океане информации и используют интернет для того, чтобы понять, что на самом деле происходит в мире.

Советский Союз оставил после себя совершенно нежизнеспособную систему связи, практически полностью изолированную от внешнего мира. С тех пор наши связисты построили новые коммуникации. Согласно опросу, проведенному американским исследовательским центром Pew Research Center, доступ к интернету в России имеет 73% респондентов. В Китае их, например, 63%, а в США — 87%<sup>1</sup>.

В нашей книге мы пытались показать, как страна до сих пор мечется между двумя полюсами - тотальным контролем над информацией и свободой доступа к информации, и что происходит, когда эти полюса сходятся в одной точке. Последствия конфликта оказались важнее, чем кажется на первый взгляд, и вышли далеко за границы страны. Кремль пытается не только навязать миру правила игры, но и выстроить искусственные границы там, где их не может быть по определению, - в виртуальном пространстве.

Мы поговорили с десятками людей, принимавших непосредственное участие в описанных событиях, изучили сотни документов. В стране, где секретность является традицией, крайне непросто докопаться до истины и вызвать людей на откровенный разговор. Своеобразный «тихий занавес» стал куда более материален после 2011 года, когда Владимир Путин решил

#### ПРОЛОГ 11

вернуться в президентское кресло. Последовавшие за этим протесты и попытки ограничить свободу информации в Сети, цензура и акции силового устрашения лишь обострили конфликт.

С тех пор Кремль последовательно наращивает давление на интернет. Весной 2016 года Путин одобрил так называемый «пакет Яровой», который, кроме прочего, требует от сотовых операторов и провайдеров полгода хранить всю информацию, которую мы передаем друг другу по интернету, — просто на тот случай, если спецслужбы захотят порыться в наших разговорах и узнать, что, например, мы делали прошлым летом. Кремль не смутил тот факт, что в стране нет ни мощностей для хранения такого огромного массива информации, ни технологий, чтобы их обрабатывать. За расширение возможностей СОРМ снова должен заплатить интернет-бизнес, а в конечном итоге — пользователи, которым придется столкнуться с повышением цен на интернетуслуги. Возмущение бизнеса, так же как протесты общественности, не вызвали никакой реакции власти.

Первая часть книги описывает 20 лет, которые прошли с момента распада СССР до начала протестов 2011–2012 годов. Вторая показывает, что произошло с момента возвращения Путина в Кремль до событий на Украине.

Мы выступаем здесь не только как журналисты, но и как непосредственные участники событий.

# **Часть I**

#### $\Gamma$   $\Pi$  A B A 1

## **Тюрьма для информации**

В январе 1950 года 32-летний Абрам Трахтман, майор Мини-<br>стерства государственной безопасности — спецслужбы<br>позже реорганизованной в КГБ, — столкнулся с непристерства государственной безопасности — спецслужбы позже реорганизованной в КГБ, — столкнулся с неприятностью, которая вполне могла поставить крест на его карьере.

Целыми днями он просиживал в своем кабинете в трехэтажном здании красного кирпича на северо-востоке Москвы.

Это здание построили в 1884 году, и первоначально в нем находилась православная духовная семинария. Но в начале 1920-х, после Октябрьской революции и провозглашения атеизма как единственно верной общественной идеологии, церковные учебные заведения были закрыты, а здания, им принадлежавшие, переоборудовали под нужды государства. Семинария превратилась в тюрьму для несовершеннолетних и оставалось ею вплоть до 1940-х.

Тогда это была еще не Москва, а обычная деревенская окраина. Деревня называлась Марфино, и добраться до нее можно было только на 37-м автобусе, курсировавшем по булыжной мостовой пару раз в час. Но в 1947 году, неожиданно для местных жителей, вокруг здания выросли стены, за которыми расположился секретный исследовательский институт — «Объект номер 8». Позднее он стал известен как «Марфинская *шарашка*». *Шарашками* назывались советские спецтюрьмы, в которых содержали ученых и инженеров, работавших там над спецпроектами для армии или спецслужб. Выйти из шарашки по собственному желанию было нельзя, но, по сравнению с другими лагерями ГУЛАГа, условия здесь были вполне сносные. В Марфино собрали инженеров, математиков и лингвистов. Их спецпроектом была разработка шифрованной телефонной связи лично для Иосифа Сталина.

Со времен семинарии к зданию примыкала пятиэтажная полукруглая башня с большими окнами, бывшая церковь. Теперь здесь находилась акустическая лаборатория — все ее стены были увешаны телефонным и радиооборудованием.

В тот день Трахтману, несмотря на нетерпение, с которым его ждали подчиненные, очень не хотелось сюда заходить.

С тонкими чертами лица, кудрявыми волосами и в больших круглых очках, делавших его похожим на сову, Трахтман был начальником марфинской акустической лаборатории. А еще он был майором госбезопасности, поэтому ходил на работу в зеленой форме с золотыми погонами, фуражке с синей тульей (синий был цветом спецслужб еще с царских времен) и значком Сталинской премии на груди. Дипломированный инженер, к январю 1950 года он умудрился совершить головокружительную карьеру. Выходец из еврейской семьи, родившийся в небольшом украинском городке в черте оседлости на Полтавщине, он пережил погромы, сумел перебраться в столицу, поступил в Московский электротехнический институт связи и, окончив его перед самым началом войны, устроился в Центральный научно-исследовательский институт связи. Там на молодого специалиста обратил внимание сам Александр Минц, видный советский радиофизик и инженер, пользующийся особым авторитетом у властей. Трахтман присоединился к команде Минца и в годы войны даже удостоился двух Сталинских премий<sup>1</sup>.

На стартовавший в 1947 году Марфинский проект изначально планировалось поставить Минца, но он заартачился<sup>2</sup>. Возглавить акустическую лабораторию предложили Трахтману, и тот не колебался ни секунды: советскую власть он любил и значок Сталинской премии носил не снимая, да и перспектива получить в собственное распоряжение лабораторию была очень заманчивой. Почти два года все шло отлично, и вдруг карьера Трахтмана в спецслужбах оказалась под угрозой.

А ведь каких-то два месяца назад его лаборатория добилась потрясающего успеха — именно благодаря ей был разоблачен советский чиновник, передавший сверхсекретную информацию американцам. Команда, вычислившая его, состояла из пяти человек, трое из них зеки — в том числе талантливый филолог Лев Копелев, близкий друг содержавшегося здесь же будущего писателя Александра Солженицына. Копелев — энергичный, крупный мужчина с выразительными глазами, густыми темными волосами, черной бородой и усами, — выделялся в любой компании: страстный спорщик и эрудит, неисправимый оптимист, он не выносил одиночества и уныния. Именно Копелев вычислил сотрудника советского МИДа, который позвонил в посольство Соединенных Штатов в Москве и передал информацию о советском разведчике — находясь в Нью-Йорке под прикрытием, тот пытался заполучить американские наработки по атомной бомбе.

Для этого Копелев проанализировал запись перехваченного телефонного звонка и смог по голосу определить одного из пяти подозреваемых. Окрыленный Копелев решил, что создал новую научную дисциплину, для которой сам же придумал название — фоноскопия.

На волне успеха Трахтману, руководителю Копелева, удалось заручиться поддержкой всемогущего Фомы Фомича Железова, начальника отдела оперативной техники МГБ, и добиться разрешения на открытие нового секретного института, единственной задачей которого было бы исследование методов распознавания речи и идентификации говорящего. В восторге от открывшихся перспектив Трахтман поручил Копелеву подготовить список необходимого оборудования. Разместить новую шарашку предполагалось в самом центре Москвы<sup>3</sup>.

Но в январе 1950 года белая полоса в жизни советского инженера и майора госбезопасности Абрама Трахтмана внезапно закончилась. Годом ранее официальное издание коммунистической партии, газета «Правда», в статье, которую редактировал лично Сталин, обвинила еврейских театральных критиков в отсутствии патриотизма. Это стало началом хорошо организованной кампании против «космополитизма» — по сути, войной

с выдающимися евреями<sup>4</sup>. Еврейский антифашистский комитет был распущен, большинство его членов арестовано, множество ведущих еврейских изданий и издательств закрыто. После того, как нескольких врачей еврейского происхождения обвинили в попытке отравить лидеров компартии, началась масштабная охота на ведьм по всей стране. В 1950-м антисемитская кампания докатилась до сотрудников госбезопасности.

Всего через несколько дней после того как Трахтман получил согласие МГБ на открытие нового института, ему сообщили, что выбранное для шарашки здание не отвечает требованиям секретности. Затем, что заключенные Марфино не могут быть переведены в центр Москвы по соображениям безопасности. Открытие нового института раз за разом откладывалось. Шли дни и недели, а дело с новым институтом не двигалось с мертвой точки. Трахтман все реже появлялся в полукруглом зале лаборатории в Марфино. Его сотрудники поняли, что он боится отвечать на их вопросы о судьбе нового проекта.

В конце концов Трахтману объявили, что никого из инженеров-зеков он в свое распоряжение не получит. В отчаянии он пошел ва-банк и отказался от поста директора нового института. Без его людей проект обречен на провал — вот что он заявил начальству. Это было ошибкой. Железов, начальник отдела оперативной техники МГБ, выдавший согласие на открытие института, тут же дал задний ход. Трахтмана уволили из органов госбезопасности и убрали из Марфино. В конце января он приехал туда в последний раз.

В мешковатом штатском костюме Трахтман вошел в свою бывшую лабораторию. Он подошел к столу Копелева, молча постоял несколько минут, а потом произнес: «Теперь — это строго между нами — с такой фамилией, как моя, уже нельзя быть начальником института». Потом он пожал Копелеву руку, грустно улыбнулся и ушел<sup>5</sup>.

Позже его отправили в другой сверхсекретный институт, где он начал работать над системами наведения ракет в рамках советской космической программы. Но распознаванием речи он больше никогда не занимался.

Впрочем, о сотрудниках марфинской лаборатории не забыли. Они провели взаперти еще три с лишним года, вплоть до декабря 1953-го, когда восемнадцать заключенных спецтюрьмы перевезли к востоку от Москвы, в местечко под названием Кучино. Здесь находилась еще одна шарашка, где зек Копелев продолжил работу. Кучино было старейшей шарашкой советских спецслужб. В этом же, 1953 году был образован Комитет государственной безопасности — КГБ.

Кучинская шарашка, расположенная в двенадцати километрах на восток от Москвы на территории поместья, до революции принадлежавшего семье промышленников Рябушинских, стала главным исследовательским центром КГБ — именно здесь сотрудники госбезопасности работали над техническими средствами слежки, в том числе над созданием системы прослушки и перехвата информации на сетях связи. Вместе с марфинскими заключенными в Кучино передали и архивы лаборатории Трахтмана. Отныне *исследования по распознаванию речи будут связаны с изучением методов прослушивания телефонных переговоров. Курировать и финансировать их будет, разумеется, КГБ.*

В Комитете государственной безопасности хотели быть уверены, что им по силам перехватить любой звонок и точно определить звонившего. Им нужен был контроль над информацией, которая курсировала по территории Советского Союза, абсолютно всей информацией, в том числе и общением между людьми.

Владимир Фридкин окончил физфак МГУ в декабре 1952 года c красным дипломом. Cерьезный молодой человек с тонкими чертами лица, он не мог найти работу по специальности даже спустя несколько месяцев и хорошо знал причину — он был евреем, а антисемитская кампания, начатая Сталиным, сводила преимущества его красного диплома к нулю $^6\!$ 

Он оставил надежду стать ядерным физиком и в конце концов нашел работу в НИИ полиграфического машиностроения. Институт располагался в жалких бараках на задворках завода на юго-западе Москвы, недалеко от того места, где сейчас стоит памятник Гагарину.

Когда Фридкин впервые вошел в свой маленький кабинет, тот был почти пуст — ничего, кроме стола и стула. Карьера начиналась не очень впечатляюще.

В пустой комнате много не сделаешь, поэтому Фридкин часами просиживал под зеленой лампой в просторном читальном зале библиотеки имени Ленина в нескольких шагах от Кремля. Ленинка гордилась самым большим в Советском Союзе собранием книг, документов и диссертаций на всех языках мира.

Однажды в Ленинке Фридкин прочитал статью американского физика Честера Карлсона, посвященную процессу электрофотографирования или, попросту говоря, фотокопированию<sup>7</sup>.

Ничего подобного в СССР на тот момент не существовало, и Фридкина захватила идея создать собственный, первый в Союзе, копировальный аппарат. Он отправился в отдел электротехники своего института и попросил генератор тока высокого напряжения. Затем — на родной физфак МГУ, за кристаллами серы и фотоувеличителем. Эксперименты он проводил в своем крошечном кабинете.

Сначала Фридкин попытался скопировать книжную страницу, потом фотографию. Вскоре он смог скопировать изображение Моховой площади — хорошо известный вид с Кремлем на заднем плане.

Когда Фридкин показал ее директору НИИ, тот воскликнул: «Ты хоть сам-то понимаешь, что изобрел?!» Инженерам был немедленно отдан приказ довести до ума наработки Фридкина и собрать образец машины, способной делать фотокопии. Так появился первый в Советском Союзе копировальный аппарат — коробка в метр высотой и полметра шириной, на который крепился генератор тока и два цилиндра. Прибор назвали «Электрофотографической множительной машиной № 1».

Аппарат получился очень простым, но все понимали, насколько важным было изобретение. Директор института позвонил в министерство, и вскоре министр лично приехал в институт.

Он был настолько впечатлен увиденным, что тут же отправил аппарат в массовое производство, которое организовали на заводе в Кишиневе. В Вильнюсе открыли специальный НИИ, занимающийся исключительно исследованиями электрографии. 24-летнего Фридкина назначили замдиректора института, дали денежную премию и сняли в телефильме о передовых достижениях советской науки.

Дела налаживались, но Фридкин по-прежнему хотел заниматься физикой. В 1955 году его взяли на работу в Институт кристаллографии. Копировальный аппарат он забрал с собой, и почти каждый день его коллеги заходили к нему в кабинет, чтобы скопировать очередную научную статью из иностранного журнала.

Популярность Фридкина в институте росла, и все было прекрасно, пока однажды, в 1957 году, к нему в кабинет не вошла сотрудница КГБ. Это была его хорошая знакомая — они часто пили вместе чай. Но на этот раз разговор предстоял неприятный. «Я должна забрать ваш аппарат и уничтожить», — сказала она. Фридкин спросил, в курсе ли она, что это — первый в Советском Союзе копировальный аппарат. «Я знаю, но люди, которые к вам заходят, могут размножить что-нибудь запрещенное», ответила сотрудница КГБ.

Первый в Cоветском Союзе копировальный аппарат разломали на куски и выбросили на свалку. Но одна из его частей зеркальная пластина — выжила, ее подобрали сотрудницы института и повесили в женском туалете вместо зеркала. Институт кристаллографии не проводил никаких секретных исследований, и уничтожение первого в стране копировального аппарата не имело ничего общего с защитой гостайны, — это была типичная паранойя, характерная для советской власти. Партия душила в зародыше любые проявления свободы распространения информации и старалась все держать под контролем. КГБ хотел исключить любую возможность использования изобретения Фридкина для размножения документов, не одобренных партией.

Через несколько лет Кишиневский завод прекратил производство копировальных машин. Фридкин понимал, что выпускаемые там аппараты были не очень качественными, но вряд ли именно

это было причиной остановки производства. Позже, когда ксерокопирование на Западе стало повседневной практикой, Советский Союз закупил несколько аппаратов марки Xerox, но отношении партии к информации осталось прежним. Ксероксы попали в кабинеты партийного руководства и Академии наук, но сам процесс копирования находился под строгим контролем. На заводах и в институтах к копировальным аппаратам был приставлен специальный человек, следивший за тем, что и кем копируется. Фридкин понял, что его изобретение и советская власть несовместимы.

В марте 1953 года умер Сталин, и вскоре в Советском Союзе началась оттепель. К 1955 году множество узников ГУЛАГа вернулись домой. В феврале 1956-го, на XX съезде КПСС, новый глава государства Никита Хрущев выступил с речью, разоблачающей преступления Сталина. «Секретный доклад» занял четыре часа. Хрущев начал постепенно ослаблять механизмы государственного контроля над жизнью общества, и люди стали объединяться в неподконтрольные КПСС группы. Появились «отказники» евреи, которые хотели покинуть страну, но которым не давали этого сделать. Оттепель не продлилась долго. В 1964 году партийное руководство сбросило Хрущева, на посту первого (а потом и генерального) секретаря ЦК КПСС оказался Леонид Брежнев, и это положило конец переменам хрущевской эпохи. Осенью 1965-го по Москве и Украине прокатилась волна арестов интеллигенции. Значительно усилилась цензура. Вторжение СССР в Чехословакию в августе 1968-го ознаменовало конец оттепели.

Но оттепель не прошла бесследно. Распространение неподцензурной информации стало важнейшей идеей, если не главной целью диссидентского движения. Сотни людей постоянно обменивались и копировали рукописи (так называемый самиздат) самого разного содержания: от запрещенных произведений художественной литературы, статей социальной и политической направленности и романов Солженицына до открытых писем, а потом, с 1968-го и до начала 1980-х, «Хроники текущих

событий» — информационного бюллетеня, рассказывающего о нарушениях прав человека в Советском Союзе. У диссидентов не было ни машины Фридкина, ни западных ксероксов. Они отстукивали свои мысли через копирку на «Эрике» — легендарной пишущей машинке производства ГДР, которая брала только четыре копии.

В СССР власть всегда была монополистом в распространении информации. «Газета — не только коллективный пропагандист и коллективный агитатор, но также и коллективный организатор», — писал Ленин в статье «С чего начать?», опубликованной в 1901 году в четвертом номере главной большевистской газеты «Искра». Пресса нужна была большевикам, чтобы организовать и мобилизовать массы, а не чтобы информировать их. Поэтому после октября 1917 года независимые издания перестали существовать: революционеры не могли позволить капиталистам публиковать альтернативную точку зрения, то есть, с их точки зрения, оставить такое мощное мобилизующее средство в руках врага. Позже, в 1923-м, слова Ленина повторил Сталин в статье «Печать как коллективный организатор», опубликованной в «Правде»<sup>8</sup>. В 1930-х на улицах советских городов появились громкоговорители — одно из главных орудий пропаганды. Будто колокола средневековых церквей, они государственным гимном объявляли советским гражданам о начале и окончании дня. Выключить их было невозможно. Долгие десятилетия люди читали и слушали только то, что им разрешали читать и слушать. К концу войны в СССР выросло целое поколение, не знавшее ничего, кроме официальной точки зрения. Вся жизнь этих людей была не более чем отражением произнесенных где-то наверху слов — штампов, производимых властью.

Общественное пространство находилось под тотальным контролем режима. Вся информация, появляющаяся в газетах и на телевидении, обязательно проходила предварительную цензуру Главного управления по делам литературы и издательств (также известного как Главлит), отчитывающегося непосредственно перед Советом министров. С марта 1961 года под контроль Главлита попали и переговоры (по телексу и телефону)

иностранных журналистов, работающих в Москве<sup>9</sup>. Художественную литературу — как прозу, так и поэзию, — цензурировал другой правительственный комитет — Госкомиздат. Программы зарубежных радиостанций глушились прямо на границе с помощью специальных устройств, и эта практика стремительно развивалась: в 1949 году западное радио блокировали 350 коротковолновых генераторов помех, в 1950-м их количество выросло до 600, в 1955-м — до 1000, из них 700 было установлено в странах соцлагеря. Все они работали для того, чтобы глушить сигнал 70 западных радиопередатчиков. К 1986 году на территории СССР насчитывалось тринадцать мощных станций радиопомех, работавших на большие расстояния, в 81 городе имелись собственные станции с меньшим диапазоном, общее же количество генераторов в стране выросло до 1300. Глушить прекратили только в ноябре 1988-го решением Михаила Горбачева<sup>10</sup>.

Почти все семьдесят лет советской власти поиск информации для обычных, не наделенных властью людей был делом рискованным и опасным. Производимые в СССР радиоприемники не могли ловить некоторые частоты, а попытки перепаять схемы приравнивались к уголовному преступлению. Каждый приемник в обязательном порядке регистрировался, и так продолжалось до 1962 года. Власти хотели контролировать каждого, кто занимался копированием информации, КГБ требовал хранить оттиски со всех пишущих машинок — на случай, если потребуется установить автора распечатки.

Под контролем было и любое общение с иностранцами, даже самое невинное. В эпоху железного занавеса для выезда за границу требовалась специальная «выездная» виза, получение которой была возможно только после долгих разговоров с сотрудниками КГБ. За рубежом советские граждане были обязаны передвигаться исключительно группами и избегать любого, в том числе и неформального, общения с местными. Командировки завершались детальными отчетами обо всех контактах с иностранцами.

Компартия поощряла и самоцензуру. Фраза «Это не телефонный разговор» хорошо известна любому человеку, родившемуся

в СССР. Она означает одно: лучше не обсуждать важные темы по телефону, который могут прослушивать сотрудники КГБ.

При этом советский режим не был оккупационным и требовал от каждого участвовать в системе подавления свободы обращения информации. Этому помогала сама структура советского общества. Военно-промышленный комплекс был огромным архипелагом научно-исследовательских институтов, заводов и министерств. Целая армия инженеров работала на «оборонку» в секретных НИИ, занимавшихся вопросами безопасности и вооружения. В народе их прозвали «почтовыми ящиками», потому что единственной открытой информацией об этих лабораториях и конторах были абонентские номера — например НИИ-56. Только они и указывались на корреспонденции — ни адресов, ни названий. Одной из причин было стремление спрятать секретные организации от посторонних глаз — иностранцам было запрещено даже приближаться к подобного рода объектам. Целые города объявлялись закрытыми. Родители Ирины Бороган, инженеры по образованию, работали в одном из таких почтовых ящиков в городе Электроугли, куда иностранцам вход был заказан — при том, что город находился в каких-то 20 км от Москвы. Поэтому типичная фраза тех дней «Я работаю в почтовом ящике над одним "изделием"» была понятна каждому и не предполагала расспросов. Таким способом государство кооптировало советских граждан. Эти правила работали для всех без исключения: даже если человек сам не работал в почтовом ящике или системе оборонки, там работал кто-нибудь из его родственников или знакомых.

В таких условиях правительство не слишком поощряло развитие связи. Чиновники из Минсвязи часто цитировали Хрущева: советским гражданам не нужны телефоны дома, ведь в СССР, в отличие от Штатов, нет фондовой биржи, поэтому не нужно столько информации.

Когда диссиденты пытались использовать телефон для обмена информацией, КГБ реагировал молниеносно.

Копелев, покинувший Кучинскую шарашку в декабре 1954-го, к 1970-му превратился в известного диссидента. Свою двухкомнатную квартиру на шестом этаже многоквартирного дома на севере

Москвы он превратил в место собрания недовольных, где обсуждались самые острые и злободневные темы. Телефон раскалялся от звонков, но, как только в КГБ об этом узнали, телефонный номер Копелева был мгновенно заблокирован. Тогда зять ученого достал на телефонной станции, на которой работал, переносной аппарат: черную пластмассовую трубку с белым диском для набора номера, и кабель со штекером. Каждую ночь Копелев спускался на первый этаж, к дежурной. У нее телефон был, но розетка, по счастью, находилась на внешней стене комнаты. Копелеву оставалось лишь дождаться, когда дежурная уйдет, подключить аппарат и говорить - зачастую по несколько часов подряд<sup>11</sup>.

В 1972-м КГБ отправило в Совет министров запрос на запрет использования международных телефонных линий «в целях, противоречащих государственным интересам СССР и общественному порядку»12, — стандартный ход для усиления контроля. Запрос был удовлетворен, но КГБ и этого показалось мало. В июне 1975 года Юрий Андропов, занимавший в то время пост председателя КГБ, сообщил Центральному комитету КПСС о новой угрозе — евреях-отказниках, злоупотреблявших, по его мнению, международными телефонными переговорами. В письме ЦК, маркированном грифом «секретно», Андропов писал, что в 1973– 1974 годах спецслужбам удалось идентифицировать более сотни звонящих и впоследствии заблокировать им доступ к телефонным сетям. По его мнению, это нанесло «ощутимый удар по зарубежным сионистским организациям, рассматривающим регулярную телефонную связь как наиболее важный способ получения интересующей их информации из Советского Союза»13.

В том же письме Андропов предупреждал, что сионисты умеют обходить запрет КГБ, используя автоматические международные телефонные линии, а также переговорные пункты отделений связи, заказывая переговоры на подставные фамилии. По его данным — и КГБ об этом сожалеет, — сионистам уже удалось передать на Запад целый ряд «обращений к мировой общественности» с призывами заставить соответствующие инстанции в СССР восстановить пользование отключенными телефонами. Андропов рекомендовал «пресекать использование международного

канала связи для передачи за рубеж тенденциозной и клеветнической информации»14.

Партия по-прежнему хотела держать информацию под замком.

В том же месяце, когда Андропов писал в ЦК, в Харьков попала самиздатовская книжка — стопка папиросной бумаги, прошитая по краю суровыми нитками. Это был сборник статей Владимира Жаботинского, одного из лидеров сионистского движения начала ХХ века.

Книжку передали в руки 37-летнего Александра Парицкого, успешного инженера, работающего в харьковском НИИ. Парицкий жил с женой Полей и двумя дочками в тесной квартирке. Он не был активным диссидентом, хотя его отец и брат были арестованы при Сталине. Однако ему постоянно напоминали о его еврейском происхождении.

Потрепанный сборник Жаботинского Парицкому принесла его сестра Дора. «Как обычно, книжка оказалась у нас на одну ночь, и на следующий день мы должны были передать ее дальше по цепочке», — вспоминал Парицкий. Это была типичная история для самиздата: на чтение рукописи обычно давалась ночь, после чего книгу следовало отдать кому-то еще15. Для Александра и Поли та ночь стала настоящим читательским марафоном. Как признается Парицкий, к утру они «стали сионистами и решили эмигрировать в Израиль».

На следующий день он рассказал об этом решении изумленной Доре. Реализации замысла мешал тот факт, что проект, над которым работал Парицкий, — разработка военных радаров, — был секретным. Чтобы избавиться от допуска, он уволился и устроился обычным наладчиком лифтов. В июле 1976-го Парицкие всей семьей подали заявление на выезд в Израиль. Однако дело затягивалось, и Парицкий вышел на московских отказников, надеясь сделать свою историю достоянием общественности. Евреи из США, Европы и Израиля сначала написали ему, а потом и позвонили, всего два раза. Во время второго разговора, с Лондоном, телефон внезапно отключился.

«Мне сказали, что моя линия заблокирована по распоряжению начальника Харьковского узла связи, — вспоминал

Парицкий. — Мы с женой записались к нему на прием, хотели выяснить причину».

Все, что сделал начальник, когда супруги пришли на встречу, протянул им тоненькую брошюру «Положение о связи» и указал на статью, добавленную в 1972 году. Она запрещала использование телефонных линий во вред Советскому государству. Через несколько дней Парицкого пригласили для беседы в горисполком, где предупредили о возможных последствиях антисоветской деятельности. Впрочем, его это не остановило, он просто начал пользоваться переговорными пунктами, где любой желающий мог заказать звонок с помощью оператора.

Семью Парицких отказывались выпускать, борьба шла уже четыре года. 27 августа 1981 года рядом с собственным домом Парицкий был арестован. Об этом рассказали в «Хронике текущих событий». Зная о работе арестованного с радарами, КГБ сначала пытался выдвинуть обвинение в шпионаже, но потом сменил тактику, обвинив его в распространении антисоветской пропаганды посредством международных телефонных линий. «В суде обвинение представило женщину, назвавшуюся телефонисткой международного узла связи. Она показала, что во время ее дежурства к ней обратился клиент, она назвала мое имя. Она опознала меня по голосу, который слышала по телефону тогда, 5–7 лет назад, с жалобой на плохое качество связи, — вспоминал Парицкий. — Она подключилась к линии для проверки качества связи и услышала, как я (клиент) произносил всяческую клевету на советский строй».

Парицкого приговорили к трем годам тюремного заключения и сослали в трудовой лагерь. Семье Парицких удалось покинуть Союз только в апреле 1988-го.

Совсем отказаться от международной телефонной связи СССР не мог: в 1980 году в Москве должны были пройти Олимпийские игры, и общепринятым критериям нужно было соответствовать. В 1979-м количество международных линий заметно увеличили. Была открыта специальная телефонная станция М-9. Под нее построили комплекс из двух высоток на улице Бутлерова, на юго-западе Москвы.

19 июля 1980 года, день открытия Олимпиады в Москве, стал для Геннадия Кудрявцева днем гордости за себя и свою работу. Именно он, главный инженер главка междугородной и международной связи, занимался проектом расширения международных телефонных линий и успел закончить точно в срок. Целый этаж М-9 был оборудован под международную связь, было организовано 1600 каналов, причем автоматических, для работы которых не нужен оператор, — для Советского Союза это было настоящее чудо16.

КГБ сопротивлялся до последнего. Чтобы успокоить Комитет, Министерство связи сделало так, чтобы звонившие набирали не только номер абонента, но и собственный — так можно было идентифицировать звонившего. Но КГБ упорствовал: нужно было больше контроля. Тогда Кудрявцев предложил еще одно средство контроля за разговорами: «Был у нас один специалист, который доложил мне, что есть такой вариант: построить петлю, чтобы перед тем, как соединить абонентов, сигнал шел по определенной петле». Метод был взят на вооружение, и КГБ на время отстал от связистов.

Тысячи шестисот каналов оказалось вполне достаточно по крайней мере, со стороны участников Олимпиады и гостей жалоб не поступало. «Всю систему приняли с первого же тестового звонка: звонить-то, честно говоря, было особо некому», вспоминал Кудрявцев. В ответ на ввод советских войск в Афганистан московскую Олимпиаду бойкотировали шестьдесят пять стран.

Впрочем, надолго предоставлять своим людям такую свободу советская власть не собиралась. Уже через несколько месяцев после Олимпиады, в начале 1981 года, Кудрявцева, назначенного к тому времени первым заместителем министра связи, вызвали в ЦК КПСС.

Кудрявцев вызову не обрадовался. Всего за несколько дней до этого он узнал, что в обязанности его как первого замминистра входит контроль над работой сети «глушилок» западных

радиостанций. Но он понимал, что вызов в ЦК был, скорее всего, связан с международными линиями: «Мне не раз говорили, что сотрудники КГБ жалуются на существование этих каналов связи». Однако все оказалось еще хуже: в ЦК его ознакомили с секретным решением, принятым Секретариатом, — ограничить количество автоматических международных линий. Эти линии были для него настоящим триумфом, и теперь ему приказывали от них избавиться.

Хотя формально решение исходило из ЦК, было понятно, что его настоящие авторы сидят на Лубянке. Кудрявцев, назначенный ответственным за исполнение, был поражен масштабами сокращения линий: из тысячи шестисот было приказано оставить функционирующими лишь сто. Для отдельных стран меры были радикальными: «Для США у нас было восемьдесят девять линий; мне было велено сократить их число до шести». Сказать, что он был расстроен, — ничего не сказать. «Я был убит, — вспоминал он. — Я создал эти линии своими руками, я видел, насколько сильно они нужны стране и насколько сложно нам будет без них».

Через месяц Кудрявцев уничтожит собственное творение. Перемены сделают автоматическое соединение невозможным, и пользователи, в том числе иностранные посольства, обратят на это внимание. Кудрявцеву придется строчить отписки, ссылаясь на «технические проблемы», но каждый раз он будет краснеть от стыда.

В конце концов он найдет способ восстановить автоматическую связь хотя бы для избранных организаций. Он выделит телефонную станцию на Ленинском проспекте и перенаправит на нее все линии с доступом к автоматическому международному соединению. Через год эти организации, список которых будет утвержден властями, обнаружат, что автоматическая связь восстановлена.

Впрочем, большей части страны еще много лет это никак не коснется.

Злость Кудрявцева на спецслужбы была понятна: перед Олимпиадой он дал КГБ все, чего они хотели, чтобы запустить автоматическую связь, но стоило Играм закончиться, как чекисты бросили все силы на то, чтобы восстановить статус-кво. Будучи

государственным служащим, Кудрявцев хорошо понимал и принимал — тот факт, что КГБ нуждался в средствах перехвата звонков. Но понять, зачем рубить линии связи, он не мог. Это претило его натуре инженера и мучило его долгие годы. В кругу друзей он грустно шутил, что первую правительственную награду ему дали за организацию автоматической международной связи к Олимпиаде, а вторую - за ее закрытие.

В течение многих лет, прошедших с 1981 года, Кудрявцев пытался образумить спецслужбы, но генералы не хотели его слушать. Они повторяли одно и то же: «Геннадий Георгиевич, перед Олимпиадой вы нас нае\*\*\*ли, и мы смолчали. Теперь ПОМОЛЧИТЕ ВЫ»<sup>17</sup>

Но Кудрявцев не мог забыть эту историю, хотя прекрасно понимал, как тесно переплетены спецслужбы и связь в СССР. Уже назначенный первым заместителем министра связи, в огромном здании Минсвязи на Тверской, известном как Центральный телеграф, он занимал кабинет Генриха Ягоды, главы НКВД, сталинской тайной полиции, и по совместительству наркома связи: «Вся мебель мне досталась от Ягоды — его стол, его сейф. Только лифт, на котором можно было спуститься в подвал, а потом и в метро, был заблокирован. Быть-то он был, я проверял, но воспользоваться им было нельзя».

В 1988-м Кудрявцева пригласили в Политбюро для консультации по вопросу международной связи между одним из ивановских заводов и его болгарскими партнерами. На встрече присутствовал Горбачев. Когда генсек задал вопрос, как именно можно улучшить связь, Кудрявцев ответил: «Отменить решение Секретариата ЦК об ограничении международной связи». «А для Иваново что можно сделать?» — спросил Горбачев. И решение вопроса об автоматических международных линиях было  $CHOB2$  ОТЛОЖЕНО<sup>18</sup>

Д двард Фредкин, ведущий специалист по компьютерным  $\boldsymbol{J}$  технологиям Массачусетского технологического института и бывший летчик-истребитель ВВС США, легкий и общительный

человек, потратил много лет, налаживая контакты с советскими учеными. Глобальные проекты и смелые идеи всегда увлекали его, и поэтому в 1982 году, когда ему было сорок восемь, он с радостью поехал в Москву на конференцию по физике, твердо веря, что ему удастся, по его собственным словам, «заразить Советский Союз персональными компьютерами».

«До начала конференции у нас было в запасе несколько дней, и я направился в вычислительный центр Академии наук — повидаться со старыми друзьями и рассказать им о своей идее, — вспоминал он. — Они направили меня к Евгению Велихову. Я ему позвонил, и он тут же приехал»19.

Велихову тогда было сорок семь. Человек широких взглядов и больших амбиций, он был заместителем директора Института атомной энергии имени И. В. Курчатова. Велихов также занимал пост вице-президента Академии наук СССР (он стал самым молодым вице-президентом за всю историю). Фредкин знал Велихова много лет, поэтому говорил открыто. Американец доказывал, что внедрение компьютерных технологий в советскую действительность жизненно необходимо и что власти должны ослабить контроль над распространением информации. Фредкин предположил, что персональные компьютеры подходят социалистическому строю намного больше, чем капиталистическому, и Велихов, очарованный цифровыми технологиями с конца 1970-х, когда к нему в руки попала одна из первых моделей Apple, продавил выступление Фредкина перед Президиумом Академии наук. «Этот разговор в Президиуме был очень нужен нам всем: мы должны были преодолеть сопротивление», - вспоминает Велихов<sup>20</sup>. Главной целью было заставить советское правительство пересмотреть стратегию, которая тогда базировалась на иерархической системе, состоящей из больших суперкомпьютеров и терминалов, а не на персональных компьютерах.

За два дня до встречи в номере Фредкина в гостинице Академии наук раздался телефонный звонок. Фредкин взял трубку и услышал английскую речь. Звонивший не представился.

— Я так понимаю, что Велихов пообещал дать вам слово на следующем заседании Президиума?

— Да, верно.

— Мы проработали этот вопрос. До этого иностранцы никогда не выступали перед Президиумом Академии наук. Вице-президент Велихов, конечно, человек очень влиятельный, но его влияния все же недостаточно, чтобы создать подобный прецедент.

Фредкин молчал.

— Так что перед Президиумом вы выступать не будете.

Не зная, как на это реагировать, Фредкин смог сказать лишь «спасибо».

Но на следующий день неизвестный позвонил снова и сообщил, что, несмотря на все сложности, выступление все же одобрено: «Когда в назначенное время я прибыл на место и начал выступление, исполняющий обязанности президента — человек, которого я, как мне казалось, хорошо знал и которого считал своим другом, — демонстративно встал, собрал бумаги в дипломат, захлопнул его и пулей вылетел из зала — совсем как Громыко на заседании Совбеза ООН».

Фредкин делал все возможное, чтобы растопить лед. Он рассказывал о своих русских корнях (его родители поставляли лес императорскому двору в Санкт-Петербурге), объяснял, насколько велика технологическая пропасть между СССР и США. Он говорил о том, что соотношение производительности и цены компьютеров улучшается в два раза каждые два года, что выгодно отличает новую отрасль от других технологий. Но первый вопрос, который задала ему аудитория, — а какое ему, Фредкину, дело до технологических проблем Советского Союза? Ответ у Фредкина был наготове: «Мы с женой чувствовали бы себя в куда большей безопасности в нашем доме в Бостоне, зная, что в мире соблюдается баланс сил».

После встречи Велихов отправился на Старую площадь, в штабквартиру ЦК КПСС, в большое шестиэтажное здание с огромными окнами, построенное еще в 1914 году для одной из страховых компаний. Теперь здесь находились кабинеты самых высокопоставленных чиновников Центрального комитета КПСС. Велихова ждали на четвертом этаже — у него была назначена встреча с Юрием Андроповым, тогда уже секретарем ЦК по идеологии, временно замещавшим заболевшего Брежнева. Велихов сам попросил о встрече, надеясь преодолеть сопротивление, с которым принимали идею персональных компьютеров в СССР.

Встреча с Андроповым длилась час. «Он хорошо подготовился, — вспоминал Велихов. — Заранее поговорил с иностранными учеными, так что мне не пришлось объяснять азы». Ему удалось убедить Андропова создать новое подразделение внутри Академии наук — Отделение информационных технологий и вычислительных систем.

Это был тот же Андропов, чьи подопечные годом ранее заставили Кудрявцева сократить количество международных телефонных линий. В то время никто — и меньше всего Андропов не думал, что персональные компьютеры должны быть доступны каждому советскому гражданину.

Вернувшись в США, Фредкин начал работать над проблемами экспорта персональных компьютеров в Союз. Он пытался убедить Вашингтон, что компьютерные технологии заставят советские власти отказаться от политики тотального контроля над информацией, наконец-то выпустить ее из заточения: «Но я понял, что ничего не изменится, пока кто-нибудь не решится разбить лед».

«Я создал компанию Computerland USSR, позвонил Велихову и сказал ему, что, если он сделает заказ на небольшое количество компьютеров IBM, я сделаю все, чтобы доставить их в Союз и тем самым прорвать плотину», — вспоминал Фредкин.

Велихов немедленно сделал заказ. Computerland USSR купила у европейского отделения IBM около шестидесяти компьютеров, а Фредкину удалось убедить друзей из вычислительного центра Академии наук сделать набор микросхем, которые позволили бы выводить на дисплей кириллицу (они уже делали это раньше с компьютером, привезенным контрабандой для нужд центра). Компания Фредкина перевезла все необходимое в Европу, адаптировала клавиатуры и дисплеи, получила разрешение у Министерства торговли США и привезла груз в Академию наук. «Мы прорвались, — рассказывал Фредкин. — Computerland

USSR стала, наверное, единственной в мире компанией, которая выполнила один заказ… и закрылась».

На протяжении почти всей своей истории Советский Союз был настоящей тюрьмой для информации. Но эта тюрьма, как и многие другие советские здания, была сломана в августе 1991-го.

### ГЛАВА 2

# **Первый контакт**

Курчатовский институт, где родилась советская атомная<br>бомба, построили на территории бывшего артиллерий-<br>ского полигона на севере Москвы. Для атомного проекта бомба, построили на территории бывшего артиллерийского полигона на севере Москвы. Для атомного проекта ресурсов не жалели, и институту выделили сто гектаров. С тех пор институт остается главным и самым известным в стране исследовательским центром ядерной энергетики.

Среди зданий, рассеянных по его территории, есть двухэтажный коттедж, в конце 1940-х построенный специально для Игоря Курчатова. Недалеко от него, в похожем на барак одноэтажном здании, в декабре 1946 года был запущен первый советский ядерный реактор Ф-1.

Институт всегда был и остается закрытой организацией. Чтобы попасть внутрь через хорошо охраняемые ворота, нужно предъявить документы и подождать, пока военнослужащий c автоматом Калашникова досмотрит вашу машину. Только тогда вас пропустят к внутренним воротам, которые не откроются до тех пор, пока не закроются внешние $^{\rm 1}$ .

В СССР Курчатовский институт имел особый статус и пользовался исключительными привилегиями. Его сотрудники были в авангарде советской оборонной программы. Помимо атомной бомбы, местные ученые работали и над другими, не менее важными военными проектами, от атомных подлодок до лазерного оружия. КГБ не просто контролировал деятельность института по выражению Евгения Велихова, руководившего институтом